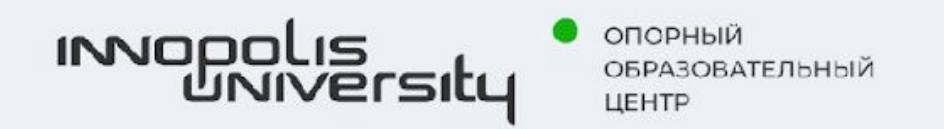

# **Тепловые электрические станции**

**13.03.01 Теплоэнергетика и теплотехника Профиль. Промышленная теплоэнергетика. Бакалавр. 5 курс.**

Бушуев Антон Николаевич Доцент кафедры электроэнергетики и электротехники Новотроицкий филиал НИТУ «МИСиС»

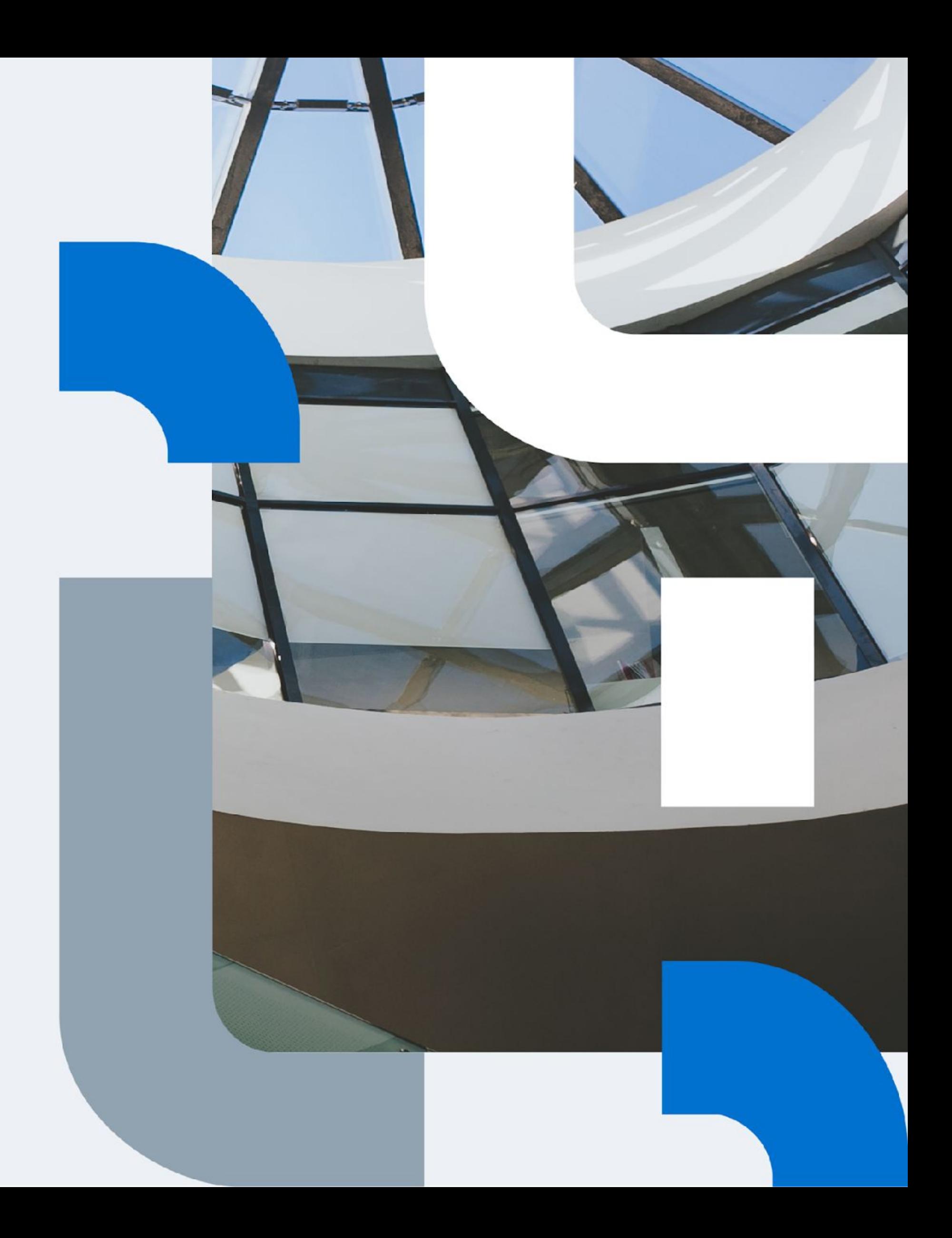

## **Место дисциплины в структуре образовательной программы**

5 курс бакалавриата, 9 семестр

#### **Пререквизиты изучаемой дисциплины:**

Вторичные энергоресурсы промышленных предприятий;

Высокотемпературные теплотехнологические процессы и установки;

Конструкции и тепловая работа промышленных печей;

Котельные установки и парогенераторы;

Котлы-утилизаторы;

Тепломассообменное оборудование предприятий;

Технологические энергоносители предприятий;

Электроснабжение и оборудование промышленных предприятий;

Энергоаудит на промышленных предприятиях и в коммунальном хозяйстве;

Энергосбережение в теплоэнергетике и теплотехнологии;

Автоматизация тепловых процессов;

Источники и системы теплоснабжения;

Нагнетатели и тепловые двигатели;

Топливо и топливосжигающие устройства;

Физико-химические основы водоподготовки.

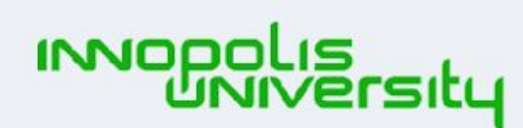

#### **Постреквизиты изучаемой дисциплины:**

- Альтернативная энергетика;
- Безопасность жизнедеятельности;
- Нетрадиционные и возобновляемые источники энергии;
- Теплоэнергетические системы промышленных предприятий;
- Государственная итоговая аттестация;
- Курсовая научно-исследовательская работа;
- Преддипломная практика.

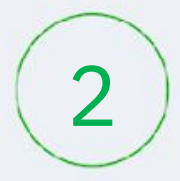

# **Объем дисциплины (модуля)**

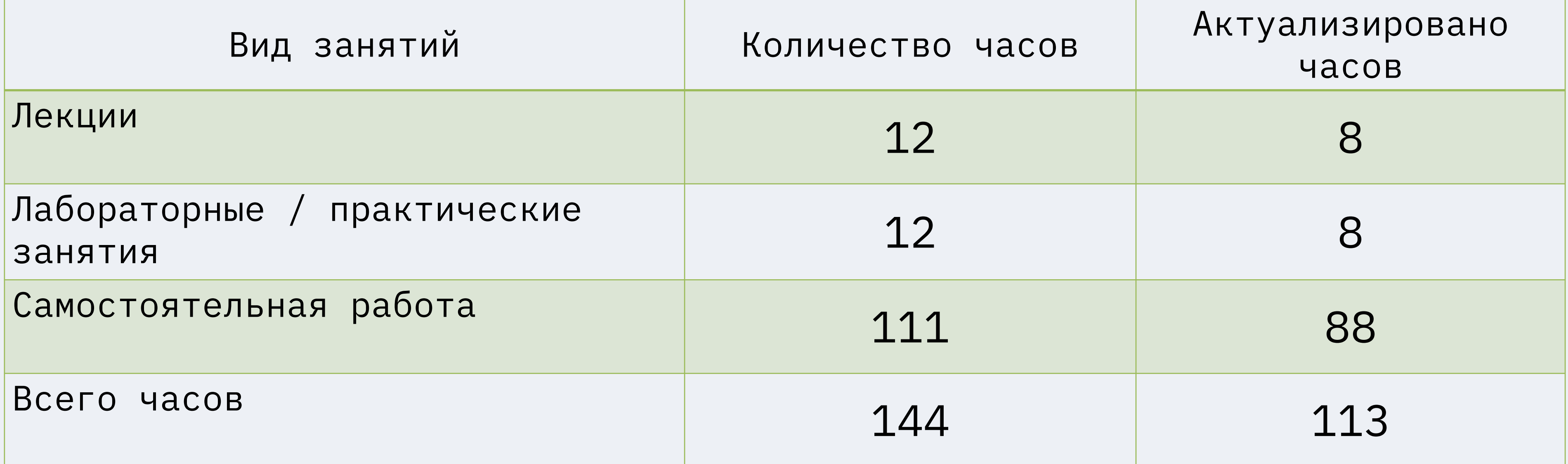

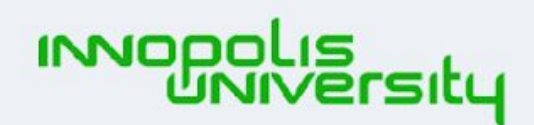

• опорный **ОБРАЗОВАТЕЛЬНЫЙ** ЦЕНТР

### **Актуальность выпускника на рынке труда**

Выпускники данной специальности могут работать на различных теплоэнергетических и теплоснабжающих объектах – электростанциях, ТЭЦ, в нефтегазовой отрасли, занимая должности инженеров-ЭНЕРГЕТИКОВ, ИНЖЕНЕРОВ-ТЕПЛОТЕХНИКОВ, ДИСПЕТЧЕРОВ ЭНЕРГОСИСТЕМ. Их знания и умения используются в обслуживающих организациях в сфере ЖКХ и на большинстве крупных промышленных предприятиях. Также большая доля выпускников специальности работает в сфере производства теплотехнического оборудования и разработке соответствующих технологий и систем, что определяет актуальность специальности, поскольку разработка и внедрение соответствующего оборудования – направление весьма перспективное.

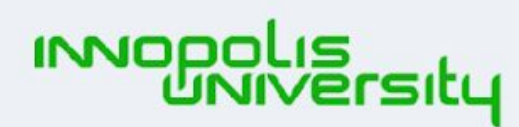

- 
- 
- 
- 
- 
- 
- 
- 
- 
- 

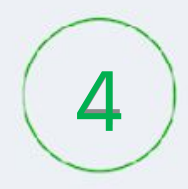

# **Результаты обучения**

Знать: ◆ Тепловые схемы ТЭС, ПТУ, ГТУ, ПГУ. • Режимы работы и оптимальные параметры энергооборудования на ТЭС.

✔ Специализированное

Программное

Уметь: Вести расчеты по выбору силового оборудования тепловых электростанций. Применять современное Программное обеспечение Проектирования силового оборудования ТЭС, ГТУ, ПГУ, ПТУ. Владеть: И Методикой проектирования и ЭКСПЛУАТАЦИИ СИЛОВОГО энергооборудования ТЕПЛОВЫХ электростанций Современным ПРОГРАММНЫМ обеспечением Проектирования силового оборудования 5

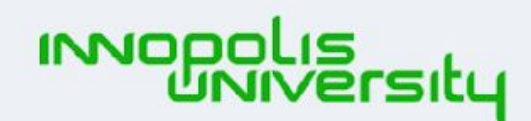

**DEPARORATE JI NHI NA** 

<u>ТЭС ФОЛО</u>

ТЭС.

обеспечение управления

основным оборудованием

**Компетенция ПК-1: проектно-конструкторская (в области теплоэнергетики и теплотехники)**

# **Результаты обучения**

(Matlab, Mathcad,

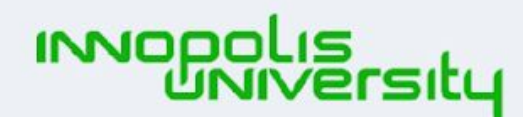

ГТУ Ǽ ПГУ.

6

### Владеть:

Методиками технико-

ЭКОНОМИЧЕСКОГО

обоснования проектных

И ПРОИЗВОДСТВЕННЫХ

разработок ТЭС, ПТУ,

**Компетенция ПК-3: производственно-технологическая (в области теплоэнергетики и теплотехники)**

### Знать:

V Источники научнотехнической информации по вопросам, связанным с разработкой и исследованием тепловых электрических станций ✔ Специализированное программное обеспечение, используемое при Проекти-ровании оборудования ТЭС

Уметь: Оформлять технологическую и КОНСТРУКТОРСКУЮ документацию в СООТВЕТСТВИИ С НОРМАТИВНО-ТЕХНИЧЕСКОЙ документацией

# **Результаты обучения**

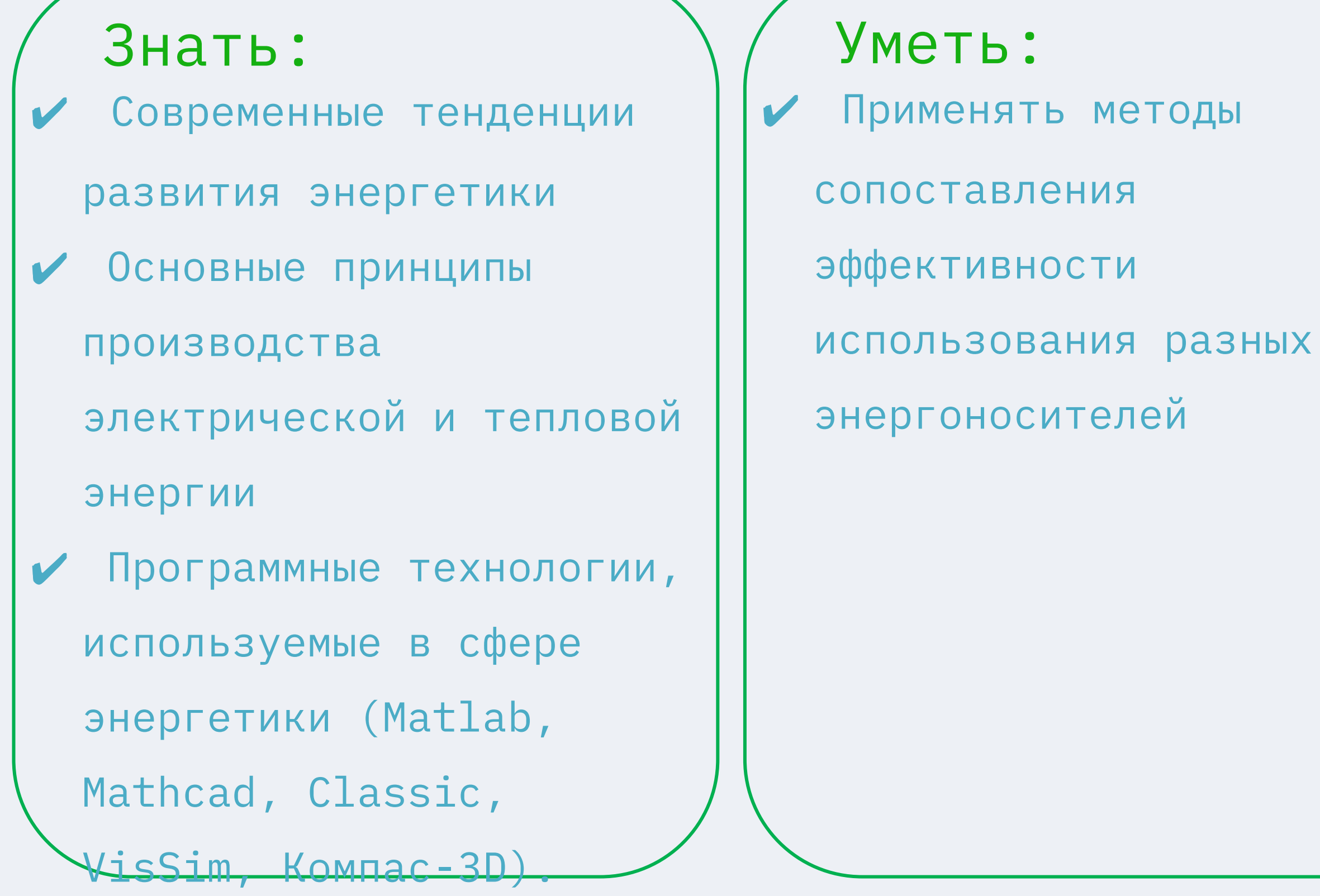

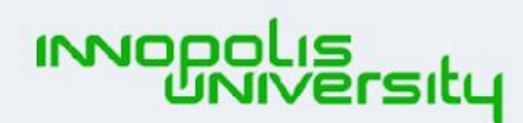

**OFPARORATE JIHHHIU** 

#### Владеть:

Навыками применения полученной информации по разработкам и исследованиям тепловых электрический станций ✔ Навыками применения современных программных технологий в энергетике (Matlab, Mathcad, Classic, VisSim, Компас-3D) 7

#### **Компетенция УК-1: фундаментальные знания**

# **Программные продукты, применяемые в отрасли, изучение которых формирует цифровые компетенции выпускника**

В процессе изучения дисциплины «Тепловые электрические станции» применяются программные продукты:

- LMS Canvas;

Компас-3D;

- Classic;
- SimInTech;
- 
- Microsoft Excel; excel: All the Google Sheets;
- Яндекс.Диск; и в сооде Jamboard;
	-

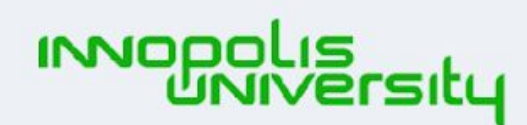

**ОБРАЗОВАТЕЛЬНЫЙ** 

- Matlab;
- ОСЗ.Интерактивная доска;
- Mathcad; -

СПО Динамика;

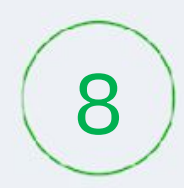

**Введение в**   $\bigcirc$ **теплоэнергетику (2 часа)**

> **Цифровые технологии, применяемые на тепловых электрических станциях (Компас-3D, Classic, Matlab, Microsoft Excel, СПО Динамика)**

### **Лекционный блок (12 часов )**

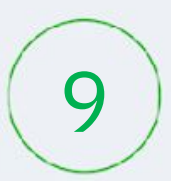

 **Тепловые схемы ТЭЦ (4 часа)**

**Моделирование паротурбинного цикла (Matlab, Simulink)**

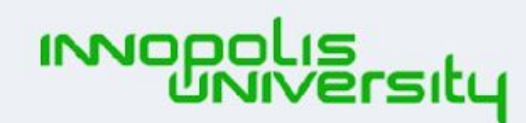

**ОПОРНЫЙ OFPAROBATE JIHHHIM** 

### **Тепловая часть электростанций (6 часов)**

**Пуск энергоблока из холодного и горячего состояний (Matlab, Classic, Microsoft Excel).** 

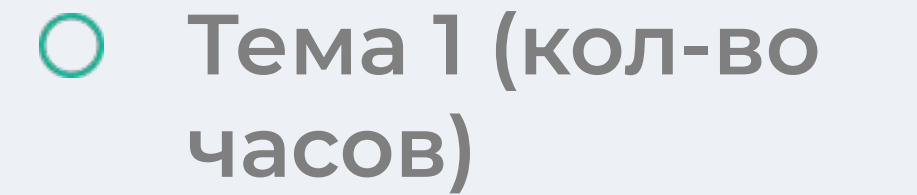

Тезисы по теме

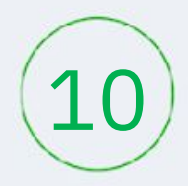

**Тема 2 (кол-во часов)**

Тезисы по теме

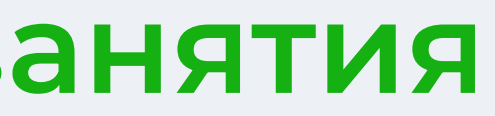

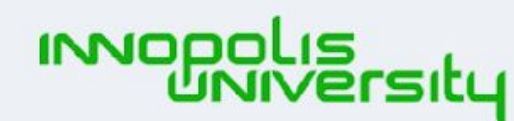

ОПОРНЫЙ **ОБРАЗОВАТЕЛЬНЫЙ LIEHTP** 

#### **Тема 3 (кол-во**   $\bigcirc$ **часов)**

Тезисы по теме

### **Лабораторные / практические занятия ( \_ часов )**

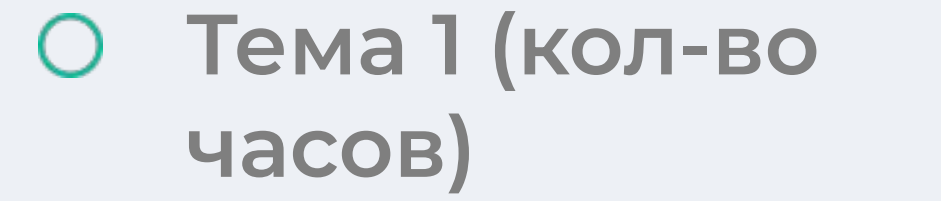

Тезисы по теме

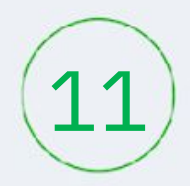

**Тема 2 (кол-во часов)**

Тезисы по теме

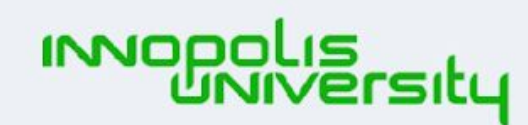

**ОПОРНЫЙ ОБРАЗОВАТЕЛЬНЫЙ LIEHTP** 

### **Тема 3 (кол-во часов)**

Тезисы по теме

### **Самостоятельная работа ( \_ часов )**

# **Учебно-методическое и информационное обеспечение**

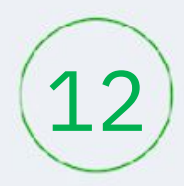

**Основная литература**

1. Цифровая энергетика: новая парадигма функционирования и развития под ред. Н.Д. Рогалева. – М.: Издательство МЭИ, 2019.  $-300$  c.

### **Дополнительная литература**

**1. Приказ Министерства образования и науки Российской Федерации от 23.08.2017 № 816 «Об утверждении Порядка применения организациями, осуществляющими образовательную деятельность, электронного обучения, дистанционных образовательных технологий при реализации образовательных программ». 2. Текслер А.Л. Цифровизация энергетики: от автоматизации процессов к цифровой трансформации отрасли / А.Л. Текслер // Энергетическая политика, 2018. №5. С.3-6. 3. Массель Л.В. Методы и интеллектуальные технологии научного обоснования стратегических решений по цифровой трансформации энергетики / Л.В. Массель // Энергетическая политика, 2018. №5. С.30-42. 4. Веселов Ф.В. Интеллектуальная энергосистема России как новый этап развития электроэнергетики в условиях цифровой экономики / Ф.В. Веселов, В.В. Дорофеев // Энергетическая политика, 2018. №5. С.43-52.**

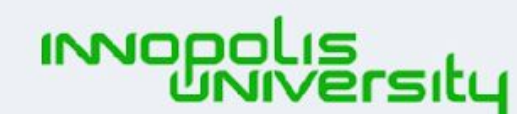

ОПОРНЫЙ **ОБРАЗОВАТЕЛЬНЫЙ LIEHTP** 

### **Интернет-ресурсы**

- 1. https://www.youtube.com/ watch?v=5njHfwTCeNg
- 2. https://www.youtube. com/watch?v=Y3xIjtAg Qno
- 3. https://www.youtube.com/ watch?v=g3YReujTYxg

## **Цифровые инструменты, применяемые в образовательном процессе**

**Вспомогательные программы, используемые в обучении студентов** Google Jamboard Padlet

Яндекс.Диск

myQuiz

EdApp

Telegram

Облако Mail.ru

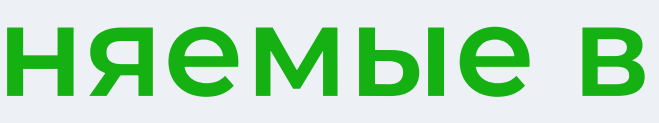

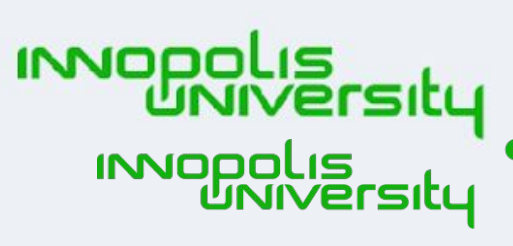

ОПОРНЫЙ **ОБРАЗОВАТЕЛЬНЫЙ** ЦЕНТР ОПОРНЫЙ **ОБРАЗОВАТЕЛЬНЫЙ** 

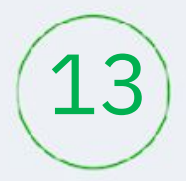

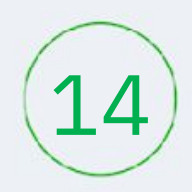

### **Тестовые вопросы**

- ◆ Вопрос 1: Назовите программный продукт, наиболее часто применяемый для сбора и обработки данных с последующим перерасчетом парового котла на ТЭС
	- 1. Matlab
	- 2. Mathcad
	- 3. Microsoft Excel

◆ Вопрос 2: Укажите программный продукт, используемый для расчетов и проектирования электрических узлов ТЭС

- 1. ЕТАР
- 2. Classic
- 3. Microsoft Excel
- Вопрос 3: В какой программе удобнее смоделировать синтезированную систему автоматического регулирования котла с непрерывным и цифровым регуляторами?
	- 1. Matlab Simulink
	- 2. Mathcad
- $\sim$  3. Classical contracts of  $\sim$  3. Classical contracts of  $\sim$

### **Экзаменационные вопросы**

- ◆ Иерархическая структура современных автоматизированных систем управления технологическим процессом на ТЭС.
- ✔ Программный продукт ЕТАР, используемый при проектировании и расчете электрических узлов ТЭС.
- ◆ Непосредственное цифровое управление технологическим процессом, как отдельный ТИП АСУТП

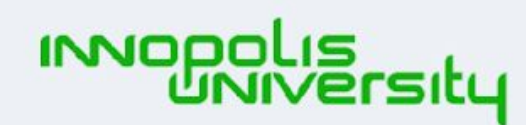

OEPAROBATE JIHHHII

### **Кейс или проектное задание**

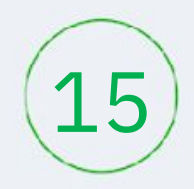

### **Тестовые вопросы**

- ◆ Вопрос 4: Что представляет собой непосредственное цифровое управление технологическим процессом, как отдельный тип АСУТП?
	- 1. поддержание технологического процесса вблизи оптимальной рабочей точки путем оперативного воздействия на него
	- 2. регуляторы полностью исключаются из системы, и сигналы, используемые для приведения в действие управляющих органов, поступают непосредственно ИЗ АСУТП.
	- З. ЭВМ в составе АСУТП работает в ритме технологического процесса в разомкнутом контуре, т.е. ВЫХОДЫ АСУТП НЕ СВЯЗАНЫ С управляющими органами

#### **Экзаменационные вопросы**

- ✔ Основные примеры применения программ Matlab и Matcad при расчетах и проектировании тепловых схем ТЭС.
- ✔ Уровни программнотехнического комплекса автоматизации технологических процессов ТЭС.
- ◆ Основные стадии работы в СКВОЗНОЙ ТЕХНОЛОГИИ создания АСУТП на тепловых электростанциях.

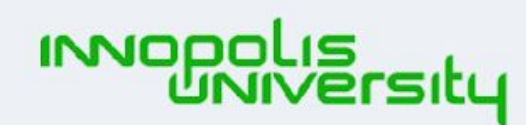

**ОПОРНЫЙ** OEPAROBATE JIHHHII

### **Кейс или проектное задание**

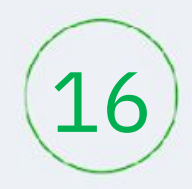

#### **Тестовые вопросы**

- ◆ Вопрос 5: Что обычно подразумевает средний уровень программно-технического комплекса автоматизации технологических процессов ТЭС?
	- 1. коммутаторы ЛВС, маршрутизаторы и сетевые экраны, включая КОММУНИКАЦИОННЫЕ контроллеры, осуществляющие сопряжение объекта автоматизации с центрами управления
	- 2. терминалы управления присоединением, интегрируемые микропроцессорные терминалы, КОНТРОЛЛЕРЫ ЩПТ И ЩСН, приборы ККЭ и другие интеллектуальные устройства И ПОДСИСТЕМЫ
	- 3. терминалы управления присоединением, интегрируемые микропроцессорные терминалы, КОНТООЛЛЕРЫ ШПТ И ШСН,
- ✔ Продукт Microsoft Excel, как программа для математических расчетов режима работы парового котла
- $\boldsymbol{\nu}$  Matlab Simulink при моделировании синтезированной системы автоматического регулирования котла с непрерывным и цифровым регуляторами
- ✔ Основные стадии теплового расчета паровой турбины в Microsoft Excel

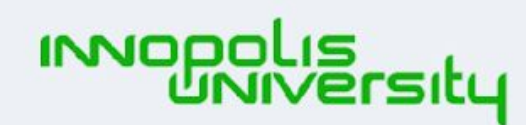

**ОПОРНЫЙ ОБРАЗОВАТЕЛЬНЫЙ** 

### **Экзаменационные вопросы**

#### **Кейс или проектное задание**

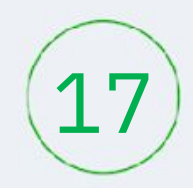

### **Тестовые вопросы**

- ◆ Вопрос 6: С помощью какого программного комплекса удобнее производить моделирование эксплуатационных характеристик паровых турбин и дутьевых вентиляторов?
	- 1. FlowVision
	- 2. Mathcad
	- 3. Mathematica

◆ Вопрос 7: Что относится к начальной стадии работы в сквозной технологии создания АСУТП на тепловых электростанциях?

- 1. разработка общесистемных решений по АСУТП
- 2. формирование концепции АСУТП с выбором базового программно-технического КОМПЛЕКСА
- З. разработка модели ТОУ реального времени и информационной совместимости с программно-ТЕХНИЧЕСКИМ КОМПЛЕКСОМ
- ✔ Выполнение теплового расчета парового котла в Microsoft Excel no НОРМАТИВНОМУ МЕТОДУ
- ✔ Программный продукт FlowVision при моделировании паровой турбины на ТЭС
- ◆ Основные стадии расчета конденсатора в Mathcad или Mathematica.

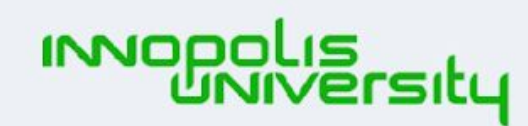

**ОПОРНЫЙ OFPAROBATE JIHHHI** 

### **Экзаменационные вопросы**

### **Кейс или проектное задание**

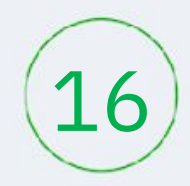

#### **Тестовые вопросы**

- ◆ Вопрос 8: Что обычно подразумевает верхний уровень программно-технического комплекса автоматизации технологических процессов ТЭС?
	- 1. коммутаторы ЛВС, маршрутизаторы и сетевые экраны, включая коммуникационные контроллеры, осуществляющие сопряжение объекта автоматизации с центрами управления
	- 2. интегрируемые микропроцессорные терминалы, КОНТРОЛЛЕРЫ ЩПТ И ЩСН, приборы ККЭ и КИП и другие интеллектуальные устройства и подсистемы, включая ЭВМ
	- З. серверы АСУТП, автоматизированные рабочие места и специали-зированное программное обеспе-чение предоставления, обработки, хранения и анализа информации, информационного

**Экзаменационные вопросы**

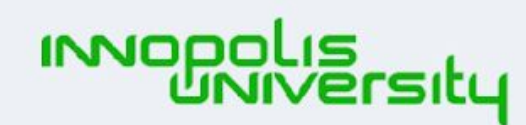

**ОПОРНЫЙ ОБРАЗОВАТЕЛЬНЫЙ** ЦЕНТР

#### **Кейс или**   $\bigcirc$ **проектное задание**

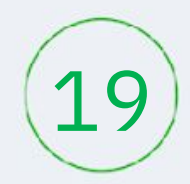

#### **Тестовые вопросы**

- ◆ Вопрос 9: Укажите программный продукт, чаще используемый при тепловом расчете парового котла по нормативному методу?
	- 1. Mathematica
	- 2. Mathcad
	- 3. Microsoft Excel
- ◆ Вопрос 2: Что подразумевает под собой нижний уровень иерархической структуры современных автоматизированных систем управления технологическим процессом на ТЭС
	- 1. программируемые микропроцессорные контроллеры, выполня-ющие сбор и обработку информации для базы данных системы и реали-зующие управляющие функции
	- 2. УВМ с функциями реализации дистанционного управления ИМ, изменения задания режимов работы систем регулирования отдельных процессов
	- З. УВМ с функциями представления

**Экзаменационные вопросы**

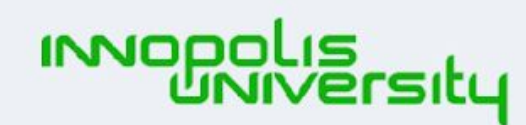

**ОПОРНЫЙ ОБРАЗОВАТЕЛЬНЫЙ** ЦЕНТР

#### **Кейс или**   $\bigcap$ **проектное задание**

### **Обратная связь по программе повышения квалификации**

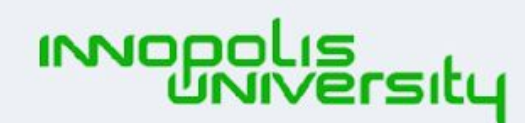

• ОПОРНЫЙ **ОБРАЗОВАТЕЛЬНЫЙ** ЦЕНТР

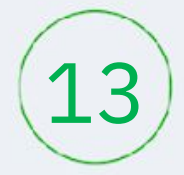

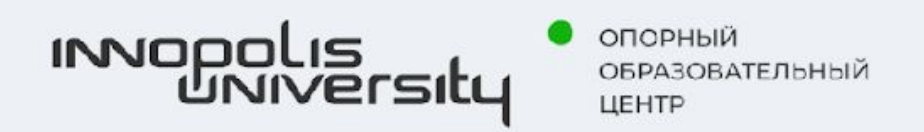

# **Спасибо за внимание!**

Бушуев Антон Николаевич Доцент кафедры электроэнергетики и электротехники Новотроицкий филиал НИТУ «МИСиС»

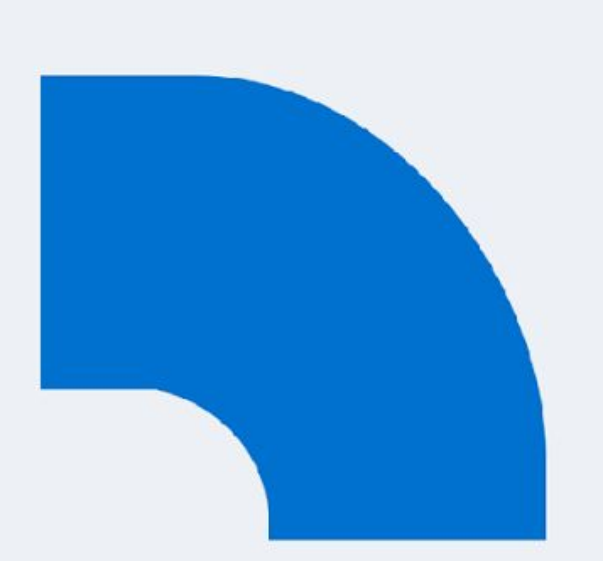

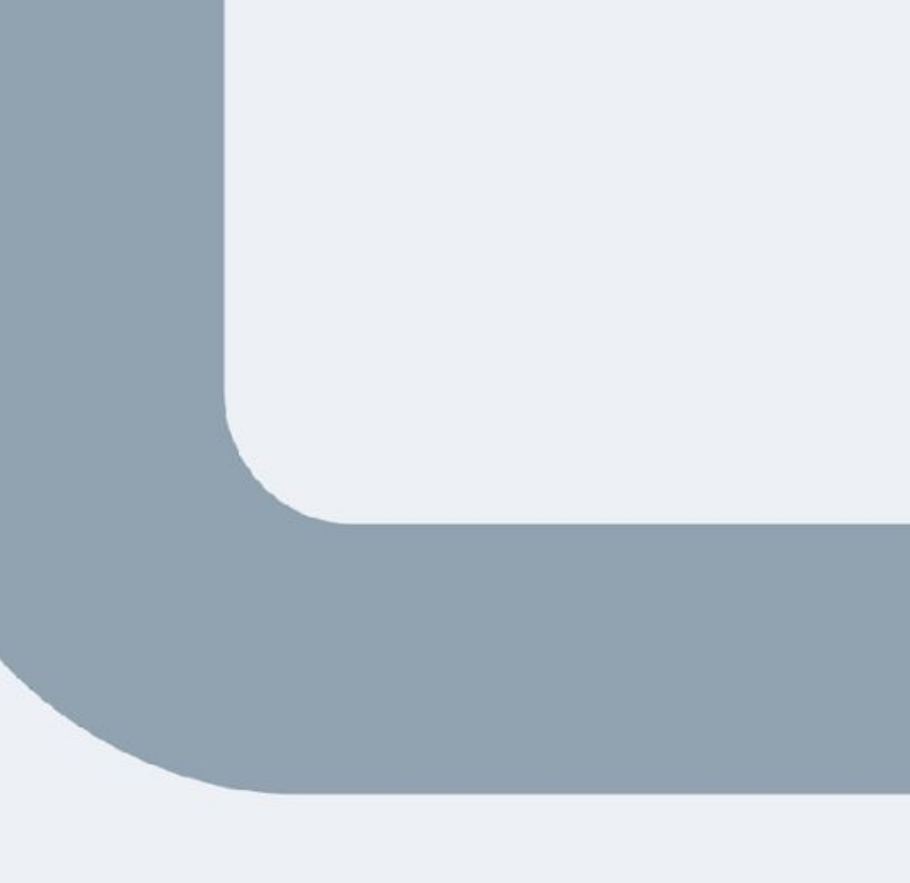

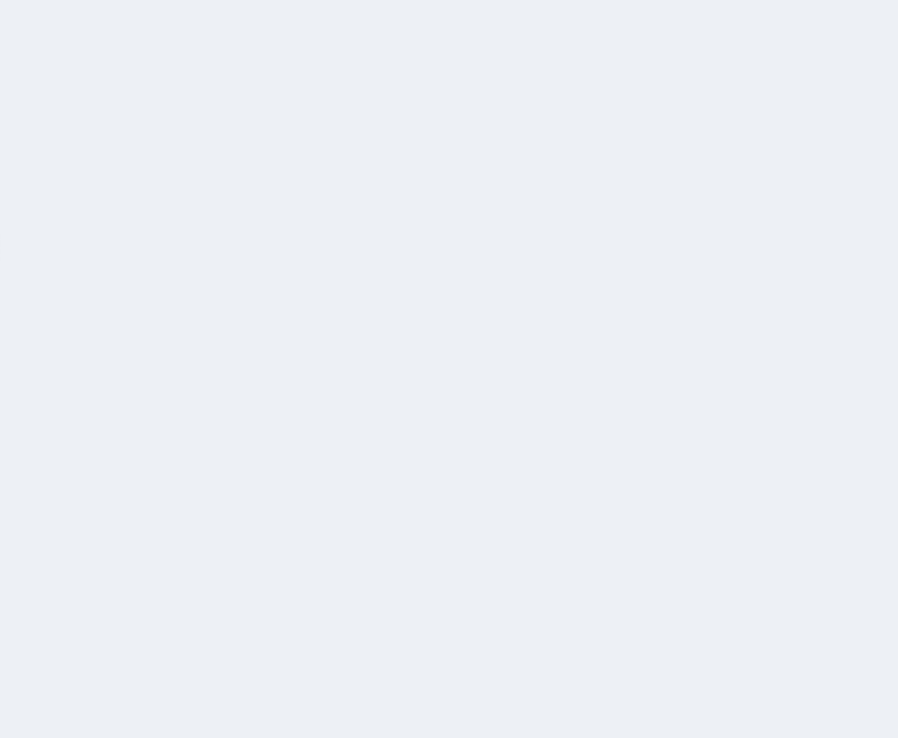

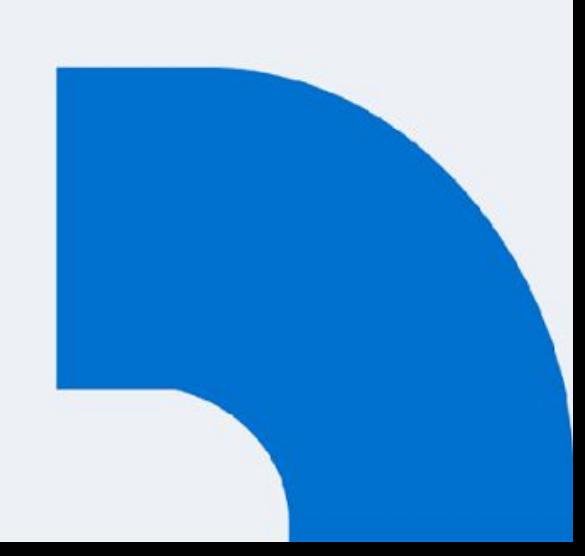